## SAP ABAP table WVLB LB MATNR RANGE {Entry Range for Material Number in RWVLB013}

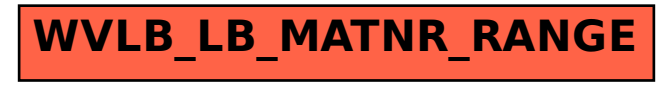